# **Modélisation économétrique des déterminants de la croissance économique en Algérie « 2009-2019 »**

# **Econometric modeling of the determinants of economic growth in Algeria « 2009-2019 »**

# **Moussous Walid <sup>1</sup> , Saouli Selma <sup>2</sup>**

<sup>1</sup> Doctorant en Finance et Actuariat à ENSSEA, [walidmoussous2@gmail.com](mailto:walidmoussous2@gmail.com) <sup>2</sup> Doctorante en Finance et Actuariat à ENSSEA , [saouli.selma18@gmail.com](mailto:saouli.selma18@gmail.com)

## **Résumé:**

A partir de cette étude, nous essayerons d'élaborer une modélisation économétrique qui a pour objectif de clarifier les principes et les étapes d'une étude économétrique et d'examiner la croissance économique en Algérie dans les dix dernières années (de 2009 à 2019). Pour atteindre cet objectif nous adopterons une méthodologie empirique basée sur l'utilisation d'un modèle à correction d'erreur vectoriel VECM.

**Mots clés :** Modélisation économétrique, croissance économique, modèle à correction d'erreur vectoriel VECM.

**ملخص:** من خالل هذه الدراسة ، سنحاول اعداد نموذج اقتصادي قياسي يهدف إلى توضيح مبادئ ومراحل دراسة االقتصاد القياسي و تشخيص النمو الاقتصادي في الجزائر في السنوات العشر الماضية (من 2009 إلى 2019). للوصول لهذا الهدف سوف نتبنى منهجية تعتمد على استخدام نموذج تصحيح الخطأ المتجه VECM. الكلمات المفتاحية: النمذجة االقتصادية ، النمو االقتصادي ، نموذج تصحيح خطأ متجه VECM.

*Auteur correspondant:, Saouli Selma Email:* [saouli.selma18@gmail.com](mailto:saouli.selma18@gmail.com)

\_\_\_\_\_\_\_\_\_\_\_\_\_\_\_\_\_\_\_\_\_\_\_\_\_\_\_\_\_\_\_\_\_\_\_\_\_\_\_

#### **1. Introduction:**

Compte tenu de la commodité du cadre d'analyse offert par l'économétrie et en raison de l'intérêt grandissant de la prévision pour la prise de décision, nous trouvons des applications des modèles économétriques modernes (tel que : le modèle de Vecteur Autorégressif 'VAR', le modèle Vectoriel à Correction d'Erreur VECM, les Données de Panel, le modèle Autorégressif à Retards Echelonnés ou Distribués ARDL…etc) dans des études de recherche macroéconomiques et microéconomiques.

A partir de ce travail, nous tentons d'élaborer une étude économétrique détaillée sur un modèle macroéconomique qui sert à expliquer l'évolution du produit intérieur brut en fonction des agrégats économiques les plus pertinents dans l'économie algérienne. Cette étude bien qu'elle était déjà traitée de différentes manières, elle reste toujours primordiale et devrait être renouveler pour mieux comprendre et quantifier les changements temporelles dans l'économie nationale.

Cette étude propose des éléments de réponse à la problématique suivante :

Quel est la modélisation économétrique la plus représentative des déterminants de la croissance économique en Algérie ?

Afin de répondre au mieux à cette problématique, le présent travail s'articulera autour de deux titres essentiels sont :

- Le premier permettra de présenter les principales notions théoriques utilisées dans notre étude économétrique.
- Le deuxième sera consacré à l'élaboration d'un modèle économétrique en vue d'examiner et d'analyser les déterminants de l'évolution du produit intérieur brut 'PIB' en Algérie en utilisant un échantillon de données trimestrielles sur les dix dernières années (de l'année 2009 à l'année 2019).

#### **2. Le Fondement théorique :**

Avant de passer au détail de notre étude empirique nous avons vu qu'il est utile de présenter quelques notions et concepts théoriques qui sont nécessaires à la compréhension de cette modélisation.

#### **2.1Test de Dickey Fuller Augmenté (test ADF) :**

Pour effectuer le test ADF il faut au préalable déterminer le nombre de retard p, la méthode consiste à estimer par les moindres carrées ordinaires (MCO) un modèle dans lequel sont rajoutés des termes retardés de la série de manière à blanchir des résidus, ce test s'effectue en quatre étapes sont : (Michel, 2016)

• La première étape, consiste à estimer le modèle dans sa forme la plus générale :

$$
Module (3): \Delta y_t = \mu + \beta_t + \gamma^* y_{t-1} + \sum_{i=1}^{P-1} \gamma_i^* \Delta y_{t-i} + \varepsilon_t
$$

- La seconde étape s'applique lorsque l'hypothèse nulle n'est pas refusée. Il est dans ce cas nécessaire de tester, avec la statistique tβ, si  $\beta$ =0 et pour confirmer les résultats de tester avec la statistique  $\Phi_3$  les hypothèses  $\gamma^* = \beta = 0$ . Si le trend est significatif on refait un test de racine unitaire, c'est-à-dire on test à nouveau l'hypothèse nulle  $\gamma^* = 0$ en utilisant une loi normale. Si l'hypothèse nulle de racine unitaire est rejetée on conclut que la série est stationnaire. A l'inverse si l'hypothèse est acceptée on conclut que la série contient une racine unitaire.
- La troisième étape intervient lorsque, dans l'étape 2, le trend n'est pas significatif. On estime le modèle :

$$
Mod\grave{e}le (2): \Delta y_t = \mu + \gamma^* y_{t-1} + \sum_{i=1}^{P-1} \Delta y_{t-i} + \varepsilon_t
$$

Et on test avec la statistique t<sub>μ</sub>, la présence d'une racine unitaire (H<sub>0</sub>:  $\gamma^* = 0$ ). Si l'hypothèse nulle est rejetée on conclut que la série ne contient pas de racine unitaire. Sinon, si on accepte l'hypothèse  $\gamma^*=0$ , on test l'hypothèse nulle μ=0 avec la statistique t<sub>αμ</sub> puis, pour confirmer les résultats, les hypothèses  $\mu = \gamma^* = 0$  avec la statistique  $\Phi_1$ . Si la dérive est significative on procède à un test de racine unitaire avec une distribution normale. Dans ce dernier cas, si l'hypothèse d'une racine unitaire est rejetée on conclut que la série ne contient pas une racine unitaire et inversement si l'hypothèse nulle n'est pas rejetée on conclut que la série contient une racine unitaire.

 Si la dérive n'est pas significative on procède à la quatrième étape qui consiste à estimer le modèle sans trend et sans dérivé.

$$
Modele (1): \Delta y_t = \gamma^* y_{t-1} + \sum_{i=1}^{P-1} \gamma_i^* \Delta y_{t-i} + \varepsilon_t
$$

On test avec la statistique t<sub>p</sub> l'hypothèse nulle de racine unitaire (H<sub>0</sub>:  $\gamma^* = 0$ ). Si l'hypothèse est rejetée la série contient une racine unitaire sinon elle est stationnaire.

#### **2.2La causalité :**

 Connaitre le sens de la causalité (Michel, 2016) est aussi important que de mettre en évidence une liaison entre des variables économiques. Granger a proposé les concepts de causalité et d'exogénéité : la variable  $y_{2t}$  est la cause de  $y_{1t}$ , si la prédictibilité de  $y_{1t}$  est améliorée lorsque l'information relative à  $y_{2t}$  est incorporée dans l'analyse. Soit le modèle VAR(p) pour lequel les variables  $y_{1t}$  et  $y_{2t}$  sont stationnaires :

$$
\begin{pmatrix} y_{1t} \\ y_{2t} \end{pmatrix} = \begin{pmatrix} a_0 \\ b_0 \end{pmatrix} + \begin{pmatrix} a_1^1 & b_1^1 \\ a_1^2 & b_1^2 \end{pmatrix} \begin{pmatrix} y_{1t-1} \\ y_{2t-1} \end{pmatrix} + \begin{pmatrix} a_2^1 & b_2^1 \\ a_2^2 & b_2^2 \end{pmatrix} \begin{pmatrix} y_{1t-2} \\ y_{2t-2} \end{pmatrix} + \dots + \begin{pmatrix} a_p^1 & b_p^1 \\ a_p^2 & b_p^2 \end{pmatrix} \begin{pmatrix} y_{1t-p} \\ y_{2t-p} \end{pmatrix} \begin{pmatrix} \varepsilon_{1t} \\ \varepsilon_{2t} \end{pmatrix}
$$

Le bloc de variables (y2t-1, y2t-2, …, y2t-p) est considéré comme exogène par rapport au bloc de variables  $(y_{1t-1}, y_{1t-2}, ..., y_{1t-p})$  si le fait de rajouter le bloc  $y_{2t}$  n'améliore pas significativement sur les coefficients des variables  $y_{2t}$  de la représentation VAR (noté  $RVAR =$  Restricted VAR). La détermination des variables  $y_{1t}$ . Ceci consiste à effectuer un test de restrictions La détermination du retard p est effectuer par les critères AIC ou SC. Soit :

- Y<sub>2t</sub> ne cause pas y<sub>1t</sub> si l'hypothèse suivante est acceptée  $H_0: b_1^1 = b_2^1 = \cdots = b_p^1 = 0$ .
- Y<sub>1t</sub> ne cause pas y<sub>2t</sub> si l'hypothèse suivante est acceptée  $H_0: a_1^2 = a_2^2 = \cdots = a_p^2 = 0$ .

#### **2.3La cointégration :**

Des séries  $y_t$ ,  $x_t$  et  $z_t$  sont dites cointégrées si les deux conditions sont vérifiées :

- Elles sont affectées d'une tendance stochastique du même ordre d'intégration « d »;
- Une combinaison linéaire de ces séries permet de se ramener à une série d'ordre d'intégration inférieur.

Une série qui contient « d » racines unitaires doit être différenciée d fois pour devenir stationnaire, elle est intégrée d'ordre d( $I(d)$ ). Soient deux séries temporelles  $v_t$  et  $x_t$  intégrées d'ordre d, toute combinaison linéaire des deux séries sera aussi- I(d), par exemple les aléas d'un modèle de régression  $ε<sub>t</sub> = y<sub>t</sub> - βx<sub>t</sub>$  sont I(d).

 Cependant s'il existe un vecteur β tel que l'ordre d'intégration des aléas est inférieur à d et égal à d-b avec b>0 alors selon la définition de Engel et Granger, les séries  $v_t$  et  $x_t$ sont cointégrées d'ordre (d,b). Par exemple, si la série  $\varepsilon_t$  et I(0) et les séries  $v_t$  et  $x_t$  sont I(1) alors les deux séries ( $y_t$  et  $x_t$ ) sont cointégrées d'ordre  $(1,1)$  (CI(1,1)), et le vecteur (1-β) est le vecteur de cointégration.

 La cointégration (Yamna, 2014) a été proposée d'abord par Engle et Granger (1987) sous la forme de modèles à correction d'erreur. Cette méthode, qui est plus adéquate pour le cas de deux variables, consiste à estimer par MCO la relation de long terme entre les variables et, ensuite, à expliquer, par le moyen d'un modèle VAR (Vector Auto Regression), les variations des variables en fonction des erreurs de l'équation de long terme.

# **2.4Le Modèle à Correction d'Erreur (ECM) :**

Le modèle à correction d'erreur (Valérie, 2002) (ECM) permet d'intégrer des évolutions à long terme et à court terme des variables, ce modèle combine deux types de variables :

- Les variables en différence première (stationnaires) qui représentent les fluctuations de court terme.
- Les variables en niveau, qui s'interprète comme les déterminants de l'équilibre de long terme.

Considérons deux variables x1t et x2t cointégrées d'ordre un  $(x_{1t}, x_{2t} \rightarrow CI(1,1))$  et soit  $[\alpha_1, \alpha_2]$  le vecteur de cointégration, dont la relation de cointégration est :

$$
u_t = \alpha_1 x_{1t} + \alpha_2 x_{2t}
$$

L'idée des modèles ECM est de considérer une relation de la forme :

$$
\Delta x_{1t} = c + \lambda u_{t-1} + \beta \Delta x_{2t} + \varepsilon_t
$$
 Avec  $\varepsilon_t \to bb$ 

Ou le coefficient λ désigne la force de rappel vers l'équilibre et il doit être négatif et significativement différent de zéro si non on rejette la spécification ECM.

La dynamique de la variable  $x_{1,t}$  est déterminée par une cible de long terme (la relation de long terme)  $\alpha_1 x_{t-1} + \alpha_2 x_{t-2}$  et la composante dynamique du modèle est représentée par la partie α2∆x2,t. L'estimation du modèle ECM se fait par MCO en deux étapes :

- Estimation de la relation de long terme  $u_t = \alpha_1 x_{1,t} + \alpha_2 x_{2,t}$ ;
- Estimation de la relation dynamique à court terme.

Considérons le cas générale avec N processus ( $x_{i,t}$ t  $\epsilon$  z) intégré d'ordre un (1) satisfaisant une relation de cointégration représenté par le vecteur α telle que la combinaison linéaire :

$$
u_{\varsigma} = \alpha_0 + \alpha_1 x_{1,t} + \alpha_2 x_{2,t} + \dots + \alpha_n x_{n,t}
$$

Il existe une représentation ECM pour chaque processus ( $x_{i,t}$  t  $\epsilon$  z) tel que :

$$
\Delta x_{1t} = c + \lambda u_{t-1} + \dots + \varepsilon_t
$$

Si le coefficient  $\lambda$  de la relation de cointégration est positif ou nul la représentation ECM n'est pas valide.

 **La modélisation VECM (modèle à correction d'erreur vectoriel)** est le cas généralisé de modèle ECM quel que soit le nombre des vecteurs de cointégration.

#### **3. Méthodes et Matériels : 3.1Le choix des variables :**

A partir de diverses études empiriques sur l'évolution du PIB en Algérie, nous pourrons constater que pour expliquer le produit intérieur brut (PIB) en Algérie on additionne principalement les variables (en logarithme) suivantes:

- L'indice des prix à la consommation (LIPC) ;
- La masse monétaire (LMM)
- Le prix de pétrole (LPPT) ;
- Le taux de change (LTCH);
- Le taux d'intérêt (LTIN) Donc l'équation du modèle du produit intérieur brut se mettra de la forme :

# $LPIB = f(LIPC, LMM, LPPT, LTCH, LTIM)$

Notre échantillon est constitué de 41 observations trimestrielles allant du premier trimestre de l'année 2009 jusqu'au premier trimestre de l'année 2019. Les travaux liés aux traitements économétriques ont été effectués grâce au logiciel « Econometric Views » (Eviews 8.1) à partir des données collectées auprès du site officiel de la Banque d'Algérie (bank-of-algeria).

### **3.2Étude de la stationnarité des variables :**

Économétriquement, la première étape dans l'estimation d'un modèle consiste à étudier les caractéristiques stochastiques des variables qui le composent. Si ces caractéristiques (c'est-à-dire son espérance et sa variance) se trouvent modifier dans le temps, la série est considérée comme non stationnaire.

**Le test de Dickey-Fuller Augmenté** permet de mettre en évidence le caractère stationnaire ou non stationnaire d'une série. Pour savoir si le modèle est stationnaire il faut appliquer le test de DFA en commençant par le modèle (3)**.**

L'analyse de la stationnarité nous permet de déterminer l'ordre d'intégration, si la variable est stationnaire en niveau, c'est-à-dire son ordre d'intégration est zéro ; et si la variable admet une stationnarité en différence, c'est-à-dire l'ordre d'intégration est supérieur à 0. Les résultats des tests sont rapportés dans les tableaux ci-après.

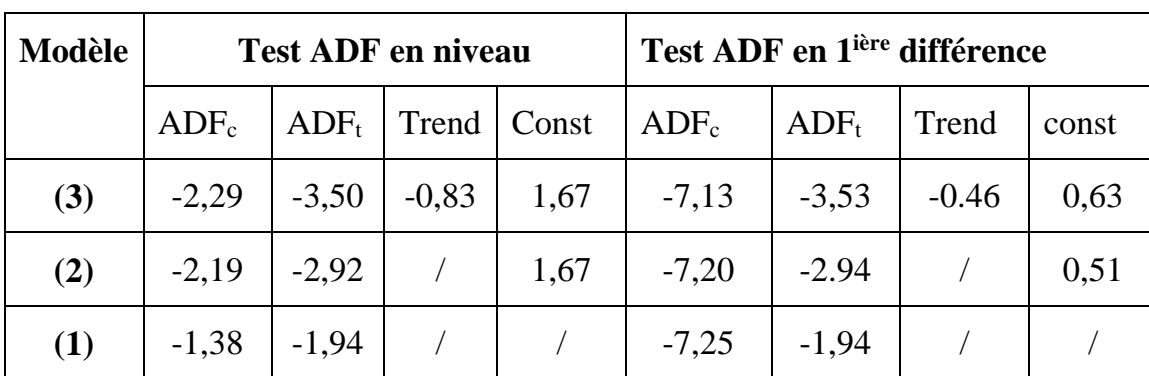

# **a. La série du produit intérieur brut: Tableau N° 01: Test de racine unitaire pour la série LPIB**

*Source :* élaboré à partir des résultats de logiciel Eviews 8.1

D'après les résultats obtenus à l'aide du programme Eviews 8.1 de l'estimation du modèle (3) on a t-stat<sub>trend</sub>=-0,83< t-stat<sub>tab 5%</sub>=1.96, donc on accepte l'hypothèse H<sub>0</sub> selon laquelle la tendance n'est pas significative. On applique le même test sur le modèle (2), on remarque que t-stat<sub>const</sub> =1,67 <t-stat<sub>tab 5%</sub>=1.96, pour cela on accepte l'hypothèse H<sub>0</sub> donc la constante n'est pas significative. Dans le modèle (3)  $ADF_c = -1.38 > ADF_t = -1.94$  donc on accepte l'hypothèse de non-stationnarité de la série du produit intérieur brut.

Passant à la 1<sup>ière</sup> différence, t-stat<sub>trend</sub>=-0.46< t-stat<sub>tab 5%</sub>=1.96 donc la tendance n'est pas significative (on accepte  $H_0$ ) ce qui nous permet de passer au modèle (2), on observe que t-stat<sub>const</sub>  $=0.51$ < t-stat<sub>tab 5%</sub> $=1.96$  donc on accepte H<sub>0</sub> ( la constante n'est pas significative). On applique ce test donc sur le modèle (1), nous remarquons que  $ADF_c = -$ 7,25< ADFt =-1.94, ce qui nous permet de dire que notre série n'admet pas une racine unitaire (on rejette  $H_0$ ) donc notre série est stationnaire en première différence.

#### **b. La série de l'indice des prix à la consommation:**

| <b>Modèle</b> | <b>Test ADF en niveau</b> |                     |       |         |         |         | Test ADF en 1 <sup>ière</sup> différence |      |  |
|---------------|---------------------------|---------------------|-------|---------|---------|---------|------------------------------------------|------|--|
|               | $ADF_c$                   | $ADF_t$             | Trend | Const   | $ADE_c$ | $ADF_t$ | Trend                                    | Cont |  |
| (3)           | $-3,08$                   | $-3,52$             | 0,66  | $-0,42$ | $-8,68$ | $-3,52$ | $-0.167$                                 | 3.23 |  |
| (2)           | $-0.77$                   | $\vert -2.93 \vert$ |       | 0,91    | $-8,79$ | $-2,93$ |                                          | 5.42 |  |
| (1)           | 5,05                      | $-1,94$             |       |         |         |         |                                          |      |  |

**Tableau N° 02: Test de racine unitaire pour la série LIPC**

*Source :* élaboré à partir des résultats de logiciel Eviews 8.1

D'après le tableau précédent, l'estimation du modèle (3) nous donne une valeur de tstat<sub>trend</sub>=0,66< t-stat<sub>tab</sub>  $5\%$ =1.96, donc on accepte l'hypothèse H<sub>0</sub> selon laquelle la tendance n'est pas significative. On applique le même test sur le modèle (2), on remarque que tstat<sub>const</sub> =0,91 <t-stat<sub>tab</sub>  $5\%$ =1.96, pour cela on accepte l'hypothèse H<sub>0</sub> donc la constante n'est pas significative, dans le modèle (1)  $ADF_c = 5.05 > ADF_t = -1.94$  donc on accepte l'hypothèse de non-stationnarité de la série c'est-à-dire la série est engendrée par un processus DS.

Pour la 1<sup>ière</sup> différence, t-stat<sub>trend</sub> =-0.167< t-stat<sub>table 5%</sub> =1,96 donc on accepte l'hypothèse nulle H<sub>0</sub>, la tendance n'est pas significativement différente de zéro. Le modèle (2) permet de constater que t-stat<sub>const</sub>  $=5,42>$  t-stat<sub>table 5%</sub>  $=1,96$  (donc on reste sur le modèle (2)), aussi ADF<sub>calculé</sub> =-8,79 < ADF<sub>tabulé</sub> 5% = -2,93 donc on rejette l'hypothèse nulle H<sub>0</sub>, ce qui nous permet de déduire qu'il n'existe pas une racine unitaire donc la série est stationnaire en 1<sup>ière</sup> différence (intégrée d'ordre 1).

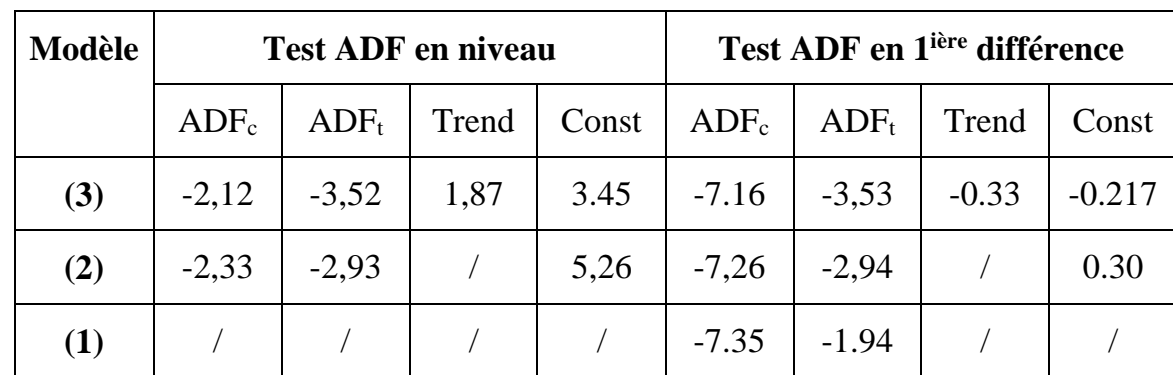

#### **c. La série de la masse monétaire:**

**Tableau N° 03: Test de racine unitaire pour la série LMM**

*Source :* élaboré à partir des résultats de logiciel Eviews 8.1

 Le même résonnement que les deux premières séries (le produit intérieur brut et l'indice des prix à la consommation) nous permet de déduire que notre série est stationnaire en première différence.

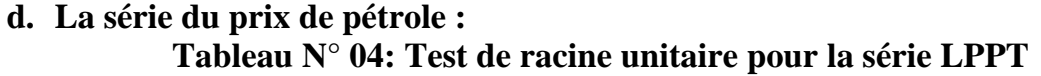

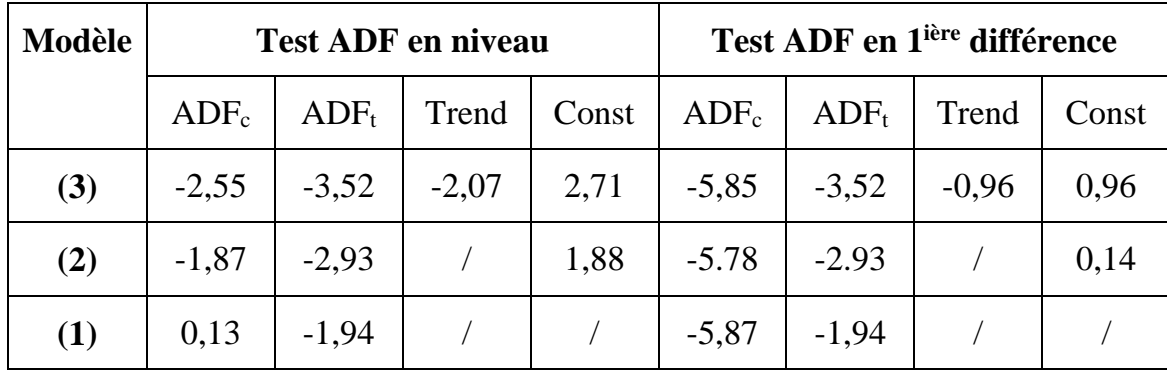

*Source :* élaboré à partir des résultats de logiciel Eviews 8.1

 D'après les tests de stationnarité ADF nous pouvons conclure que la série du prix de pétrole est également stationnaire d'ordre 1.

# **e. La série du taux de change: Tableau N° 05: Test de racine unitaire pour la série LTCH**

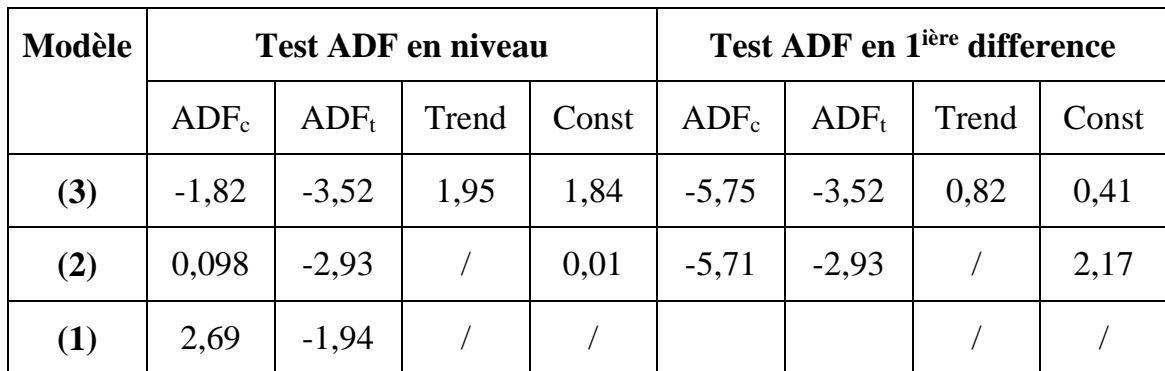

*Source* **:** élaboré à partir des résultats de logiciel Eviews 8.1

Le tableau ci-dessus montre que cette série est stationnaire en l<sup>ière</sup> différence (intégrée d'ordre 1).

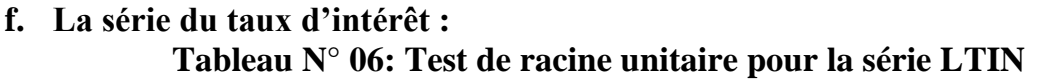

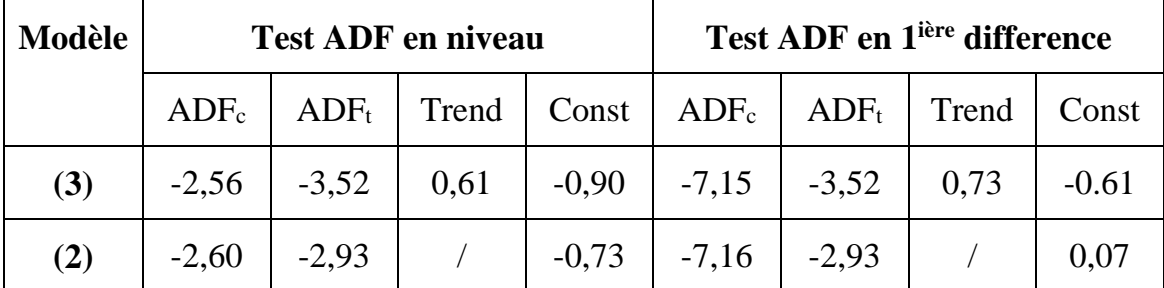

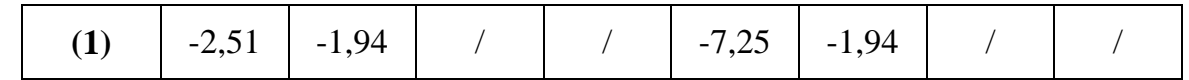

*Source* **:** élaboré à partir des résultats de logiciel Eviews 8.1

Le dernier tableau de stationnarité montre également que la série du taux d'intérêt est stationnaire en première différence.

## **3.3Test de causalité de Granger :**

Dans notre modèle on s'intéresse à étudier les relations causales qui peuvent exister entre les variables. Nous avant résumer les résultats du test de Granger dans le tableau et les interprétations ci-dessous.

Nous allons effectuer le test de causalité pour les retards 1,2 et 3 pour pouvoir cibler toutes les relations causales entre les variables observées.

| Les hypothèses nulles  | <b>Test de Granger F-statistique</b> | Probabilité |
|------------------------|--------------------------------------|-------------|
| LIPC ne cause pas LPIB | 5,909                                | 0,020       |
| LPIB ne cause pas LPPT | 22,128                               | 0,000       |
| LPIB ne cause pas LTCH | 12,435                               | 0.001       |
| LPIB ne cause pas LTIN | 4,025                                | 0,015       |
| LIPC ne cause pas LMM  | 8,582                                | 0,005       |
| LIPC ne cause pas LPPT | 4,337                                | 0,044       |
| LTCH ne cause pas LMM  | 8,757                                | 0,005       |
| LPPT ne cause pas LTIN | 3,575                                | 0,038       |

**Tableau N° 07: Test de causalité entre les variables**

*Source* **:** élaboré à partir des résultats de logiciel Eviews 8.1

D'après le tableau récapitulatif ci-dessus on constate que :

- L'indice des prix à la consommation cause le produit intérieur brut puisque la probabilité de signification égale à  $0.02\hat{u}$  2 < 0.05 donc on rejette H<sub>0</sub>, cette relation de causalité est significativement différente de zéro.
- Le produit intérieur brut causent le prix de pétrole car  $prob=0,000<0,05$  donc on rejette  $H_0$ , cette relation de causalité est significative (La même remarque pour toutes les relations de causalité qui sont mentionnées dans le tableau).
- Pour les relations de causalité qui ne sont pas cité dans le tableau récapitulatif, on constate que la probabilité causale est supérieure à 5% donc on accepte l'hypothèse

nulle, ce qui nous permet de déduire qu'il n'existe pas des relations de causalité entre ces variables à un retard égal à 1, 2 et 3.

 L'existence des relations causales entre les variables observées nous permet d'adopter une modélisation économétrique détaillée.

#### **3.4Test de cointégration de Johansen:**

 L'analyse de la cointégration permet d'identifier la relation véritable entre les variables observées. Une condition nécessaire de cointégration est que les séries doivent être intégrées de même ordre. Si les séries ne sont pas intégrées de même ordre, elles ne peuvent pas être cointégrées. Dans notre cas toutes les variables sont intégrées d'ordre 1 donc nous pouvons effectuer le test de Johansen<sup>1</sup> entre les variables observées.

| <b>Hypothèse</b>           | <b>Valeur</b><br>propre | Statistique de<br>trace | Valeur critique à<br>5% | Probabilité |
|----------------------------|-------------------------|-------------------------|-------------------------|-------------|
| <b>Aucune</b>              | 0,687                   | 113,383                 | 95,753                  | 0,001       |
| 1 <sup>ière</sup> relation | 0,551                   | 67,999                  | 69,818                  | 0,069       |
| $2ième$ relation           | 0,384                   | 36,758                  | 47,856                  | 0,359       |
| 3 <sup>ième</sup> relation | 0,257                   | 17,827                  | 29,797                  | 0,578       |
| 4 <sup>ième</sup> relation | 0,147                   | 6,201                   | 15,494                  | 0,671       |
| 5 <sup>ième</sup> relation | 0,000                   | 0,000                   | 3,841                   | 0,991       |

**Tableau N°08 : Test de la trace (test de la cointégration)**

*Source* **:** élaboré à partir des résultats de logiciel Eviews 8.1

D'après ce test on remarque que la statistique de trace dont la valeur égale 113,383 est supérieur à la valeur critique au seuil de 5% (69,753) pour la première statistique avec une probabilité significative égale à 0,001< 0,05.

 Contrairement à la deuxième statistique, qui égale à 67,999, elle est inférieure à la valeur critique au seuil de 5% (47,856). La même chose pour la troisième, la quatrième et la cinquième statistique de la trace qui sont inférieur à la valeur critique.

 Nous acceptons donc l'hypothèse de l'existence d'une seule relation de cointégration pour un seuil de 5% ce qui nous permet d'effectuer **une modélisation VECM.**

## **3.5Détermination du nombre de retards :**

 Le choix du nombre de retard se base sur les critères AIC et SC. Le calcul des critères d'information pour des retards allant de 1 à 3 (nous n'allons pas plus loin compte tenu du faible nombre d'observations) donne les résultats suivants :

<sup>1</sup> Voir l'annexe N°01.

| Nombre de retard<br>(p) | Critère d'Akaike<br>(AIC) | Critère de Schwartz<br>(SC) |
|-------------------------|---------------------------|-----------------------------|
|                         | $-5,864$                  | $-3,561$                    |
|                         | $-5,337$                  | $-1,459$                    |
|                         | $-7,846$                  | $-2,360$                    |

**Tableau N° 09: Détermination du nombre de retards du modèle VECM**

*Source :* Élaboré à partir des résultats d'Eviews 8,1.

 Les critères d'information cherchent à minimiser le logarithme de la variance des résidus en tenant compte des pénalités additives basées sur la taille du modèle. En petit échantillon, les critères donnent toujours les résultats ordonnés suivants :

*SC(p)≥ AIC(p)*

 Nous avons : Min AIC= -7,846 et Min SC= -3,561, on prend en considération le minimum des deux critères donc le nombre de retard est : p-1=3-1=2.

#### **3.6Estimation du modèle VECM :**

Pour obtenir des informations sur la vitesse d'ajustement à l'équilibre on peut estimer un modèle à Correction d'Erreur vectoriel<sup>2</sup>. En effet, le VECM permet de modéliser conjointement les dynamiques de court terme (représentées par les variables en différence première) et de long terme (représentées par les variables en niveau).

Dans le tableau suivant on présente les résultats d'estimation de la relation de long et court terme, où on considère le produit intérieur brut comme une variable endogène.

|      | <b>Coefficient</b> | t-statistique | Probabilité |
|------|--------------------|---------------|-------------|
| C(1) | $-1,148$           | $-2,435$      | 0,022       |
| C(2) | 0,040              | 0,099         | 0,921       |
| C(3) | $-0,051$           | $-0,187$      | 0,8527      |
| C(4) | $-0,821$           | $-0,104$      | 0,917       |
| C(5) | $-9,584$           | $-1,376$      | 0,181       |
| C(6) | 0,098              | 0,977         | 0,338       |

**Tableau N°10: Les résultats de l'estimation du modèle VECM**

<sup>2</sup> Voir l'annexe N°02.

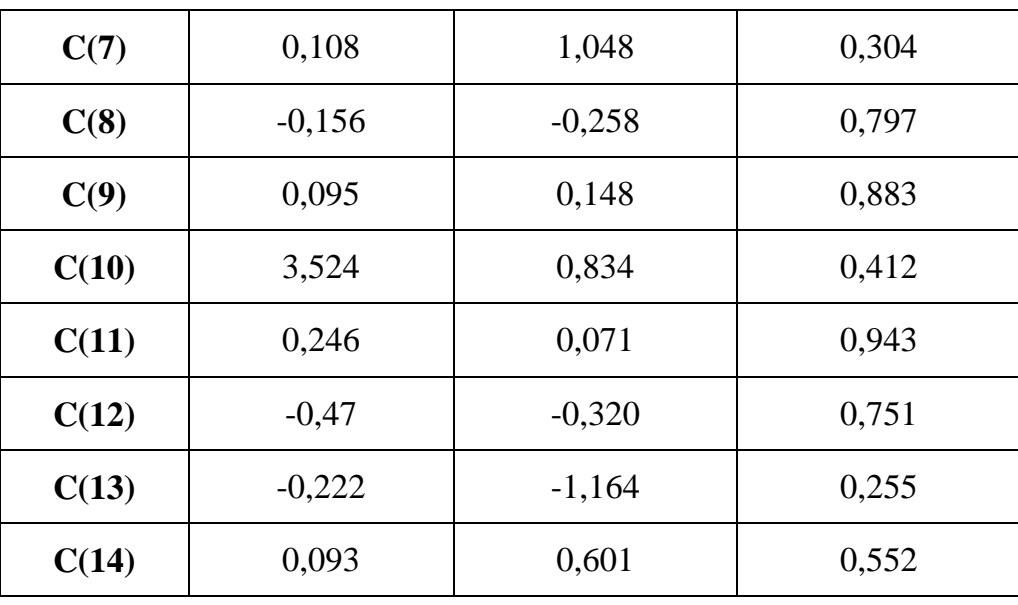

*Source* **:** élaboré à partir des résultats du logiciel Eviews 8.1

Le modèle sous cette forme nous permettra de mesurer l'impact des différents agrégats économiques sur le produit intérieur brut. Le modèle dynamique, s'écrit comme suit :

D(LPIB) = - 1.148\***( LPIB(-1) + 0.025\*LMM(-1) - 6.168\*LIPC(-1) - 0.536\*LPPT(-1) + 4.626\*LTCH(-1) - 0.230\*LTIN(-1) - 7.164)** + 0.040\*D(LPIB(-1)) - 0.051\*D(LPIB(-2)) +  $0.098*D(LMM(-1)) + 0.108*D(LMM(-2)) - 0.821*D(LIPC(-1)) - 9.58*D(LIPC(-2)) 0.156*D(LPPT(-1)) + 0.095*D(LPPT(-2)) + 3.524*D(LTCH(-1)) + 0.246*D(LTCH(-2))$  $0.047*D(LTIN(-1)) - 0.222*D(LTIN(-2)) + 0.093$ 

Avec :  $R^2 = 57,097\%$ , prob (F-statistic) = 0,027.

#### **4. Résultats et Discussion:**

### **4.1. Interprétation statistique :**

 L'équation précédente constitue une représentation VECM. En effet, la dynamique du produit intérieur brut (LPIB) est déterminée par une cible de long terme : ( LPIB(-1) +  $0.025 * LMM(-1) - 6.168 * LIPC(-1) + 0.536 * LPPT(-1) + 4.626 * LTCH(-1) - 0.230 * LTING(-1)$ - 7.164) .Le paramètre C (1) doit être négative pour qu'il y'ait un retour produit intérieur brut (LINF) à sa valeur d'équilibre de long terme, en d'autre terme Le coefficient (-1,148) indique la vitesse d'ajustement de l'inflation pour retourner à l'équilibre suite à un choc, ce coefficient constitue une force de rappel vers l'équilibre.

Le terme à correction d'erreur est négatif et significativement différent de 0 au seuil de 5% donc on peut déduire que le modèle VECM est valable et globalement significative.

 Les coefficients C (2) jusqu'à C (14) représentent la dynamique de court terme. Ces coefficients ne sont pas significatifs, cela était prévu et ne remet pas en cause la validité globale du modèle puisque nous abordons des variables macro-économiques qui ne sont pas interprétables à court terme.

Les résultats indiquent que les fluctuations du produit intérieur brut sont expliquées à 57,097% par l'indice des prix à la consommation, la masse monétaire, le prix de pétrole, le taux de change et le taux d'intérêt.

 Le test de Fischer (prob=0,027<0,05) indique que les variables indépendantes expliquent conjointement la variable dépendante et que le modèle est globalement significatif.

### **4.2. Interprétation économique :**

 Tous les coefficients estimés présentent les signes attendus, à l'exception, toutefois de celui du taux de change dont le signe négatif obtenu est contraire aux hypothèses théoriques. À long terme, nous pourrons remarquer que :

- Un accroissement net de 1% de la masse monétaire induit une diminution de 0,029% du produit intérieur brut.
- Une augmentation de 1% de l'indice des prix à la consommation cause un accroissement <sup>3</sup>de 7% du produit intérieur brut.
- Un accroissement de 1% du prix de pétrole induit une augmentation de 0,7% du produit intérieur brut.
- Si le taux de change augmente de 1%, le produit intérieur brut va diminuer de 5,31%.
- Finalement, une augmentation de 1% du taux d'intérêt implique un accroissement de 0.26% du produit intérieur brut.

## **5. Validation du modèle**

## **5.1 Test d'autocorrélation**

 La statistique de Breusch-Godfrey ou test de multiplicateur de Lagrange (LM) de corrélation sérielle est un test d'absence d'autocorrélation. Si la p-value est inférieure à 0,05, on rejette l'hypothèse nulle de non-autocorrélation des résidus.

| <b>F</b> -statistic | Prob.F(2,33) | Obs*R-squared | $Prob.chi-square(2)$ |
|---------------------|--------------|---------------|----------------------|
| 0.3483              | 0.7096       | 1,1665        | 0,5581               |

**Tableau N° 11: Résultats du test d'autocorrélation**

*Source :* Élaboré à partir des résultats d'Eviews 8,1

 La probabilité du test de Breusch-Godfrey (Prob.Chi-Square(2) = 0,5581) est supérieure à 5%, ce qui veut dire qu'on accepte l'hypothèse nulle de non-autocorrélation des termes d'erreurs.

## **5.2 Test d'heterocédasticité :**

L'une des hypothèses clés des modèles linéaires est l'hypothèse d'homoscédasticité<sup>4</sup>

<sup>3</sup>Voir l'annexe N°03

<sup>4</sup> Voir l'annexe N°03

c'est-à-dire, les résidus (termes d'erreur) du modèle ont la même variance. A ce niveau, on vérifie si les erreurs conservent une variance constante tout au long de la période.

| <b>F</b> -statistic | <b>Prob.</b> $F(12,32)$ | $Obs*R$ -squared | Prob. Chi-square $(12)$ |
|---------------------|-------------------------|------------------|-------------------------|
| 0,3805              | 0,9772                  | 10,0692          | 0,9296                  |

**Tableau N° 12: résultats du test d'heterocédasticité**

*Source :* Élaboré par l'étudiante à partir des résultats d'Eviews 8,1

La probabilité du test 0.9296 est supérieure à 5%, ce qui veut dire qu'on accepte l'hypothèse nulle d'homoscédasticité des résidus ou termes d'erreurs.

Les tests de validation indiquent que la spécification du modèle à correction d'erreur vectoriel VECM est validée et que les estimations obtenues sont optimales.

## **5.3 Test de normalité :**

Le test de Jarque et Berra<sup>5</sup>, fondé sur la notion de Skewness (asymétrie) et de urtosis (aplatissement), permet de vérifier la normalité d'une distribution statistique.

# **Tableau N° 13: résultats du test d'heterocédasticité**

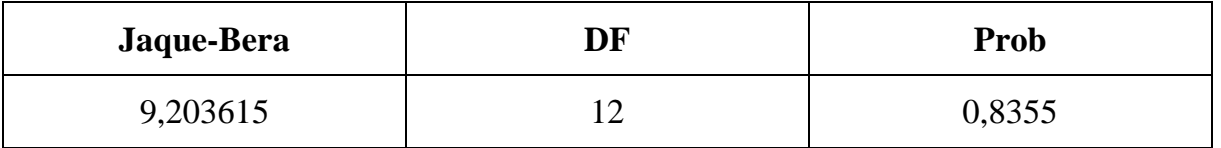

*Source :* Élaboré par l'étudiante à partir des résultats d'Eviews 8,1

D'après les résultats obtenus de ce test, la P-value de notre modèle est égale à 0,8355>5%. On conclut donc que la majorité des variables suivent la loi normale.

## **6. Conclusion:**

 L'analyse de notre étude nous a permis d'examiner les différents agrégats macroéconomiques qui ont un impact sur la croissance économique du PIB en Algérie durant la période 2009-2019 à travers une modélisation économétrique représentative et fiable.

En se basant sur les résultats qui ont été présentés dans ce travail, notre contribution se résume dans les points suivants :

- Les résultats du test ADF montrent que toutes les séries chronologiques sont stationnaires en différence première.
- L'existence des relations de causalité dans tous les sens entre les variables étudiées ce qui nous a permis d'avancer dans cette étude empirique.
- L'existence d'une relation de cointégration entre les variables étudiées, d'où la spécification VECM est retenue comme meilleure représentation de notre modèle. Cette représentation montre que l'évolution de produit intérieur brut est expliquée à

<sup>5</sup> Voir l'annexe N°03

57,09% ( $R^2$  = 57,09%) par la variation de l'indice des prix à la consommation, la masse monétaire, le prix de pétrole, le taux de change et le taux d'intérêt.

A la fin, nous avons validé le modèle en utilisant les tests statistiques appropriés.

 Au total, bien que la politique économique mise en place ne contribue pas efficacement à une croissance forte et soutenue en Algérie, il faut admettre que cette politique a fait preuve d'une certaine efficacité qui se manifeste dans la dégradation de l'intervention pétrolière sur la croissance du PIB ces dix dernières années.

#### **7. Liste Bibliographique:**

# *bank-of-algeria***. (s.d.). Consulté le 03 17, 2020, sur https://www.bank-ofalgeria.dz/html/bulletin\_statistique\_FR.htm**

**Michel, B. R. (2016).** *Analyse des séries temporelles .* **Paris: édition Dunod.**

**Valérie, L. S. (2002).** *Econométrie Des Séries Temporelles Macroéconomiques et Financières .* **Paris: Economica.**

**Yamna, A. T. (2014). l'analyse de la croissance économique en Algérie . Tlemcen, Algérie: Université Abou Bekr Belkaid.**

#### **8. Annexes :**

### **Annexe n° 01 : Le Test de la cointégration**

Date: 03/18/20 Time: 19:53 Sample (adjusted): 2009Q3 2019Q1 Included observations: 39 after adjustments Trend assumption: Linear deterministic trend Series: LPIB LIPC LMM LPPT LTCH LTIN Lags interval (in first differences): 1 to 1

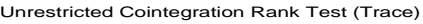

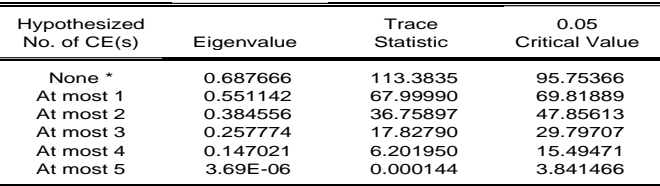

Trace test indicates 1 cointegrating eqn(s) at the 0.05 level

denotes rejection of the hypothesis at the 0.05 level \*\*MacKinnon-Haug-Michelis (1999) p-values

# **Annexe N°02 : Le modèle à Correction d'Erreur vectoriel VECM**

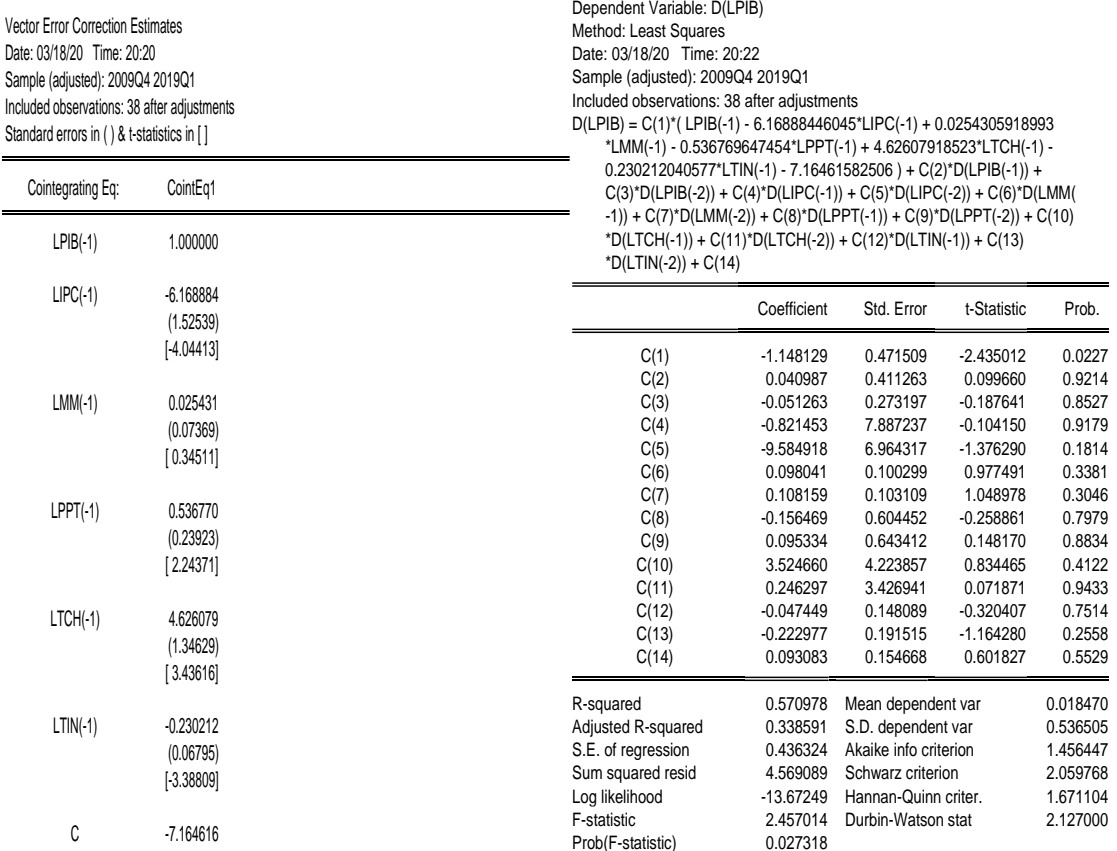

# **Annexe N°03: Les Tests de validation**

Prob(F-statistic)

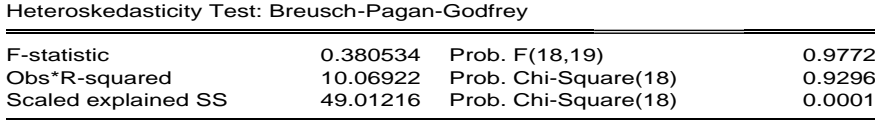

Breusch-Godfrey Serial Correlation LM Test:

C -7.164616

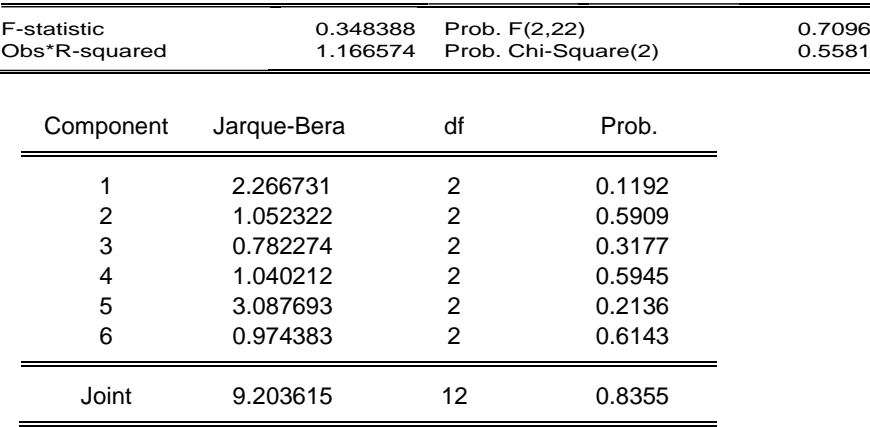